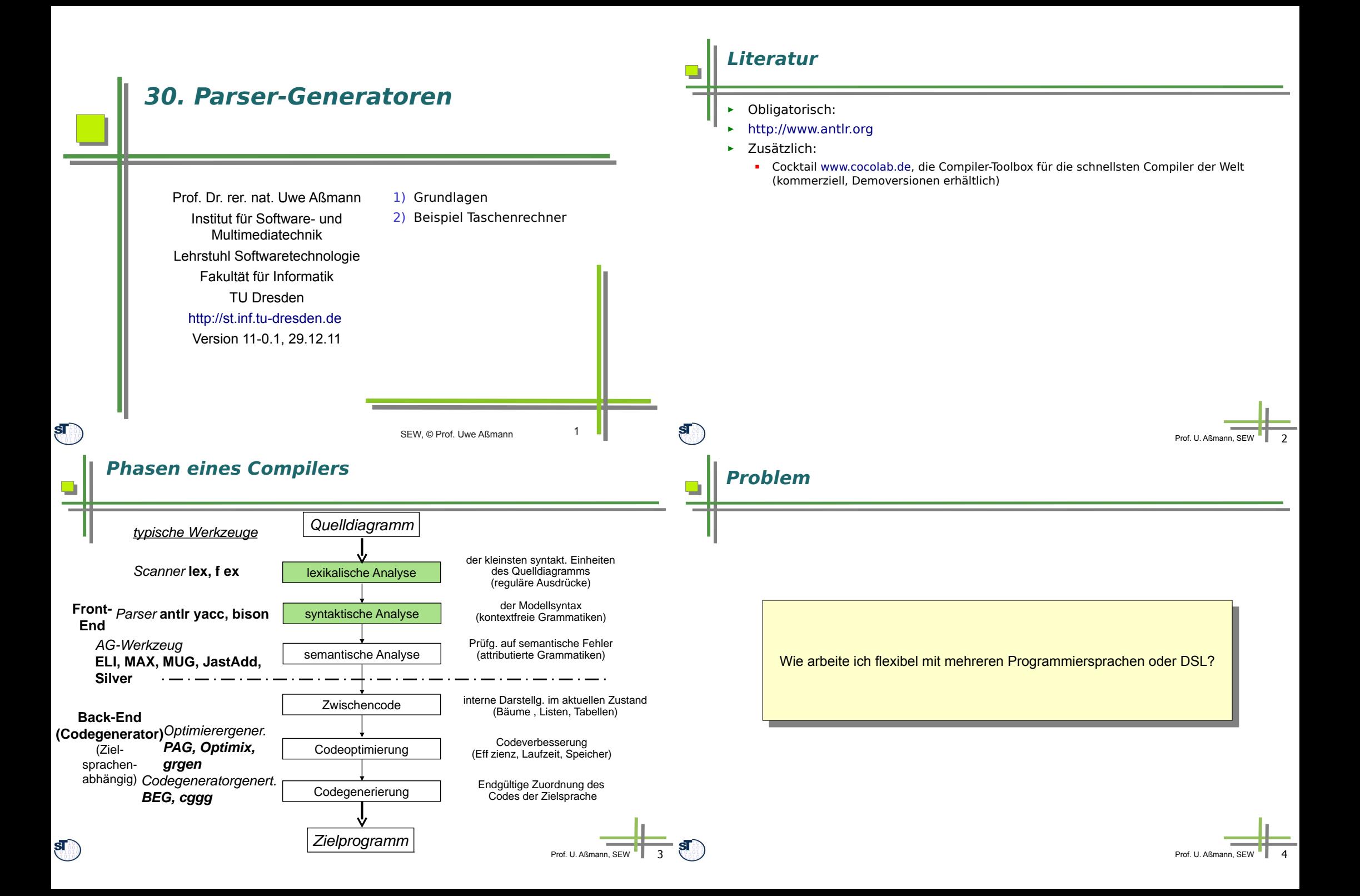

## **Antwort**

► Technikraum "Grammarware"

In dem ich aus Grammatiken Parser (Zerteiler) generiere

und und

zusätzlich Prettyprinter zusätzlich Prettyprinter

## **Beispiel EMFText**

- ► Nutzt Parser-Generator ANTLR zur Generierung von Parsern
	- Parser und Metamodell werden aufeinander abgebildet (mapping), um konkrete auf abstrakte Syntax abzubilden
- ► Nutzt schablonengesteuerte Codegenerierung zur Erzeugung von Text und Programmen (siehe später).

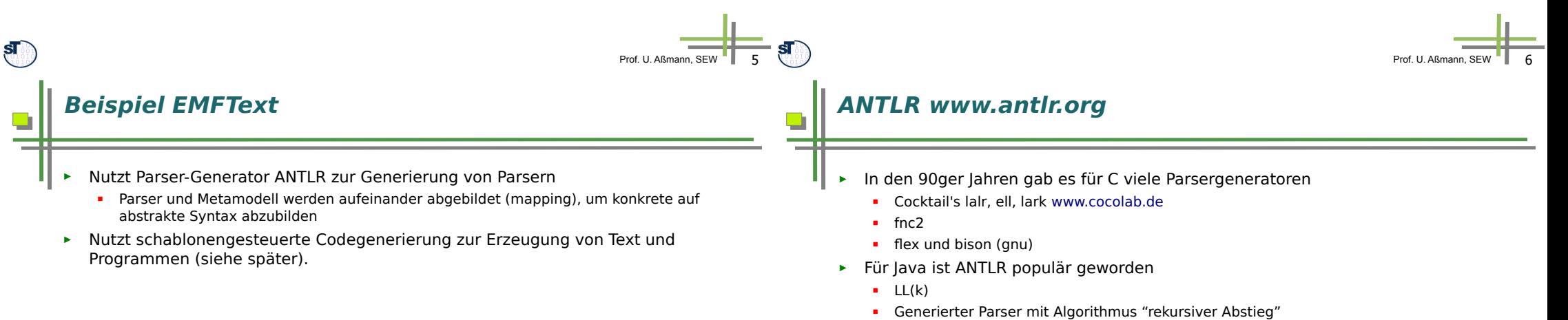

 $\overline{\phantom{0}}$ 

 Etwas "gefärbte" Seite mit Geschichte http://www.bearcave.com/software/antlr/antlr\_expr.html

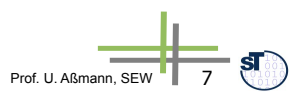

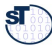

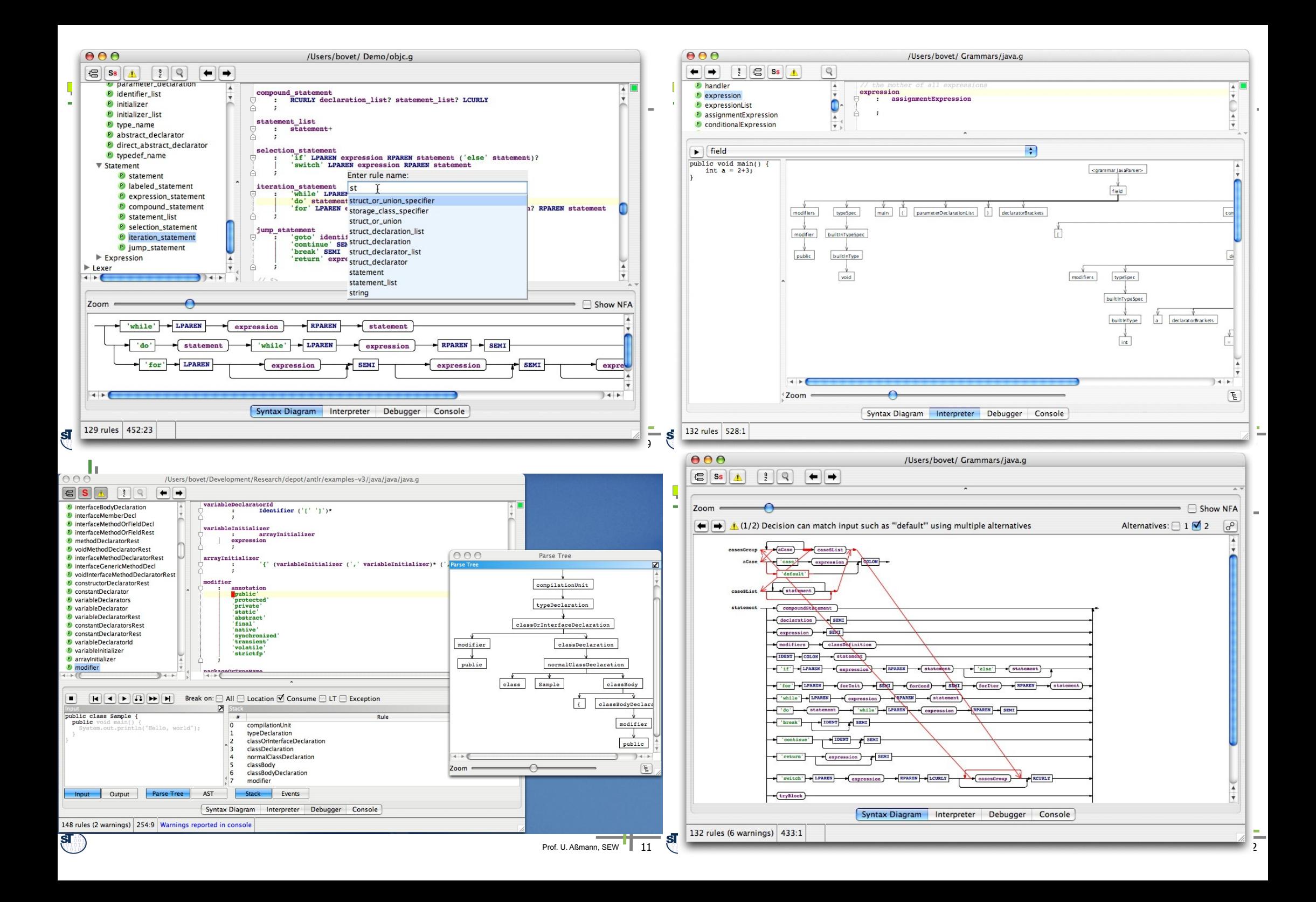

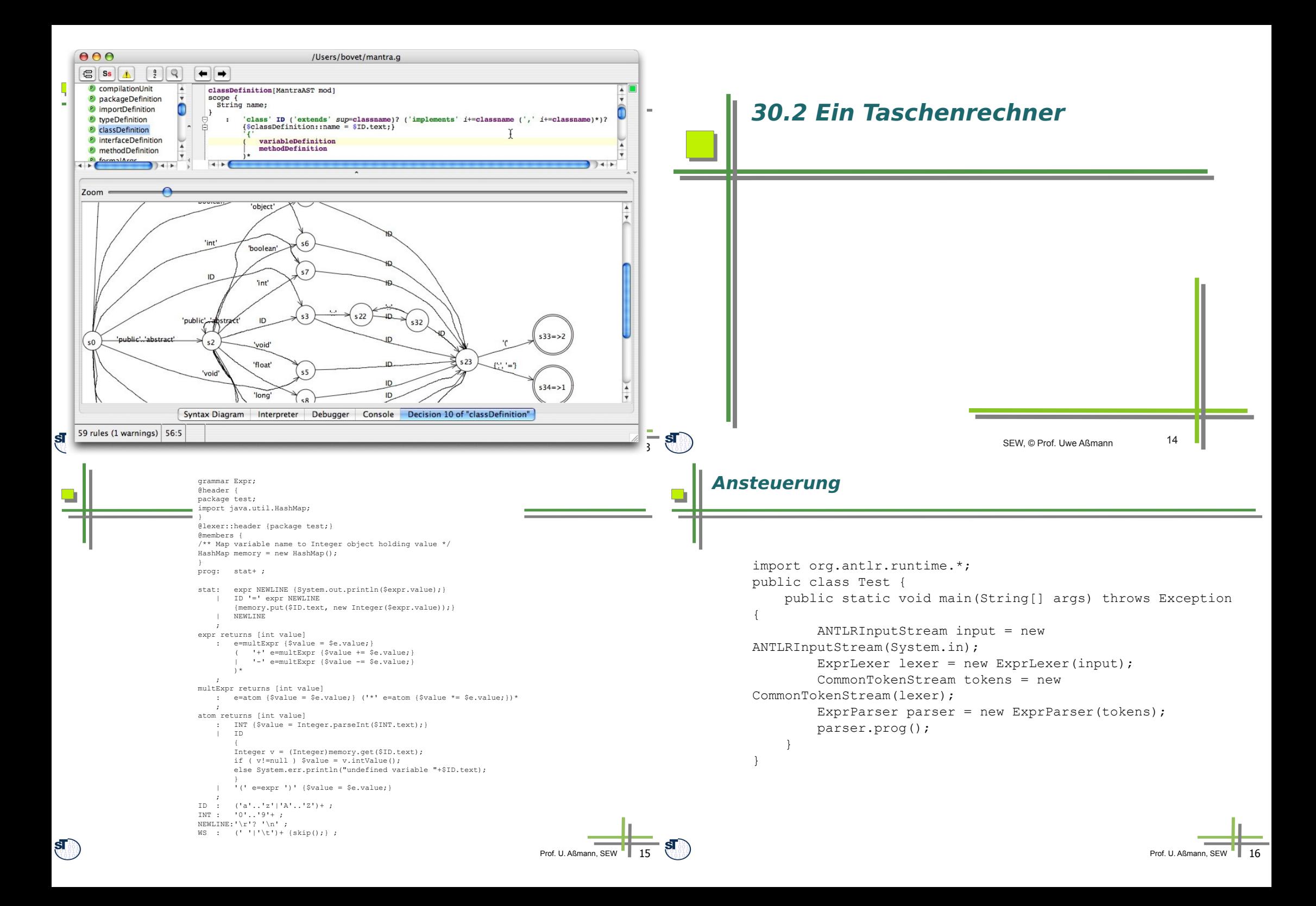

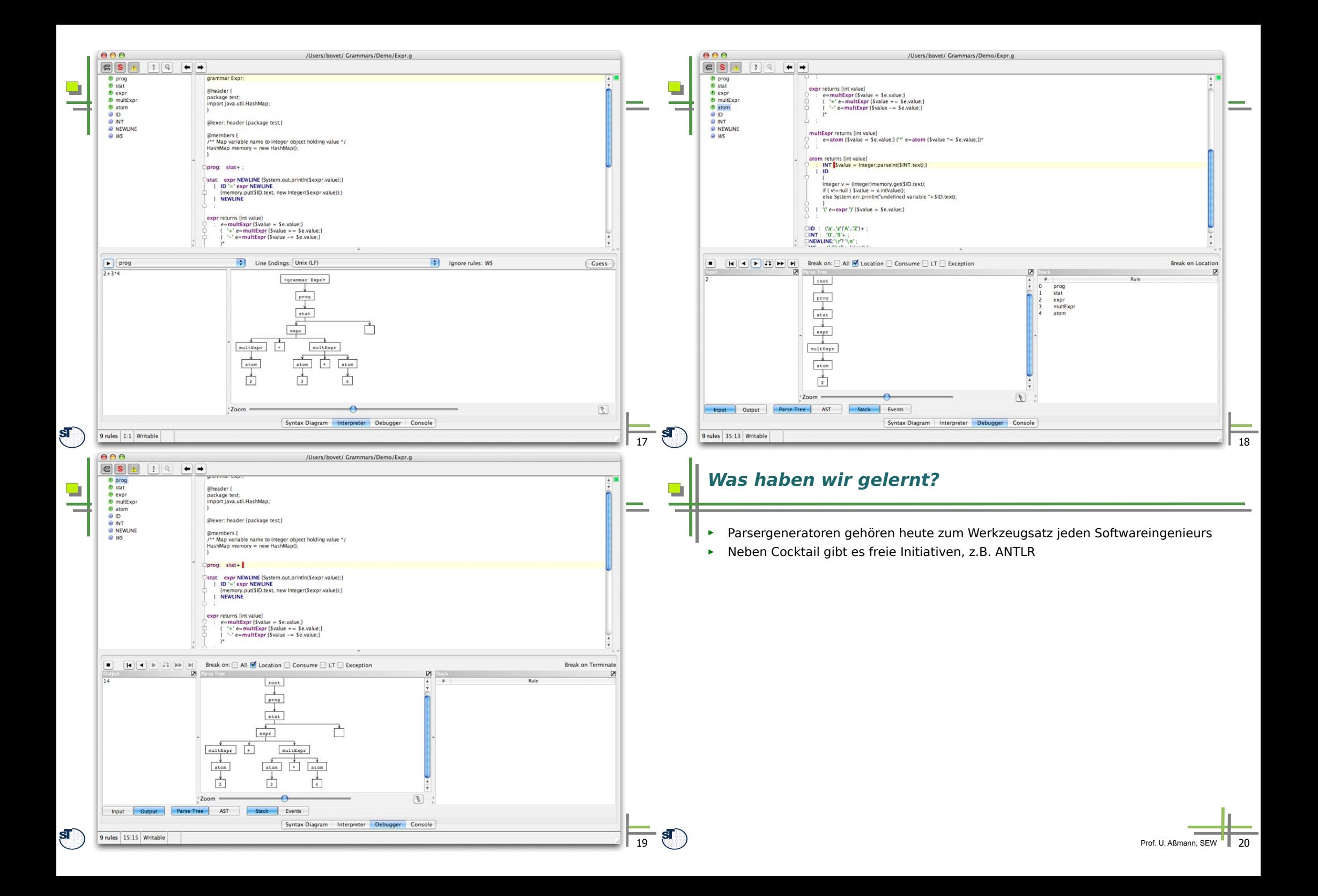

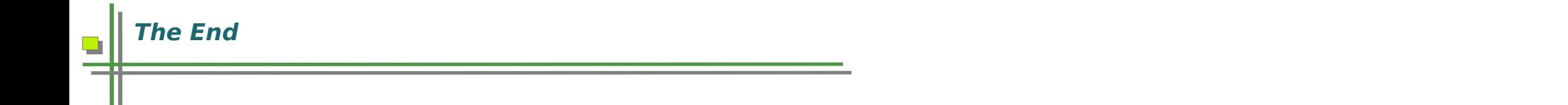

Prof. U. Aßmann, SEW || 21

 $\mathbf{S}$